### Parallele Programmierung mit MPI

*Marc-Oliver Straub*

*entstanden aus: Parallele Programmierung mit MPI - ein Praktikum*

### Warum Parallelprogrammierung

- *große numerische Probleme (Simulation) optische Bildverarbeitung (Post) große WWW-Server*
- *Datenbanken*

#### Was ist ein paralleles Programm

- *mehrere kooperierende Prozesse*
- *1 Prozess pro Prozessor*
- *Kommunikation zwischen den Prozessen über Shared Memory oder Nachrichten*

#### Was ist MPI

- *Bibliothek zur Parallelprogrammierung für nachrichtengekoppelte Rechner*
- *besteht aus plattformspezifischer User-Library mit plattformübergreifendem Interface*
- *vom Hersteller optimierte Bibliotheken für Cray, IBM SP, ...*

#### Distributionen

*MPICH http://www-unix.mcs.anl.gov/mpi/mpich/ LAM-MPI http://www.lam-mpi.org/ Dokumentation http://www.mpi-forum.org/*

### Grundlagen

*Struktur eines MPI-Programmes: Initialisierung: MPI\_Init() Berechnung, Kommunikation Cleanup: MPI\_Finalize()*

# Ping Pong

*#include <mpi.h> MPI\_Init(); MPI\_Comm\_size(&procs); MPI\_Comm\_rank(&myid); if (myid == 0) MPI\_Send(buf, length, MPI\_INT, 1, PING); MPI\_Recv(buf, length, MPI\_INT, 1, PONG, &status); else if (myid == 1) MPI\_Recv(buf, length, MPI\_INT, 0, PING, &status); MPI\_Send(buf, length, MPI\_INT, 0, PONG); endif*

*MPI\_Finalize();*

#### P2P-Kommunikation

- *Synchron: MPI\_Ssend, MPI\_Srecv*
- *Nichtblockierend: MPI\_Isend, MPI\_Irecv, MPI\_Wait[any], MPI\_Test[any]*
- *Gepuffert: MPI\_Send, MPI\_Recv*

### Kollektive Operationen

*Synchronisation: MPI\_Barrier*

*Datenverteilung: MPI\_Broadcast, MPI\_Scatter*

*Ergebnissammlung: MPI\_Gather, MPI\_Reduce*

# Beispiele

*Simulation von Zellularautomaten*

*Matrixmultiplikation*

*Sortieren*

*Master-Worker-Schema*

### Simulation von ZA

**Contact Contact State** and the most and the state of TOY UNISY'S MANUSCLIPTOENTARIANS

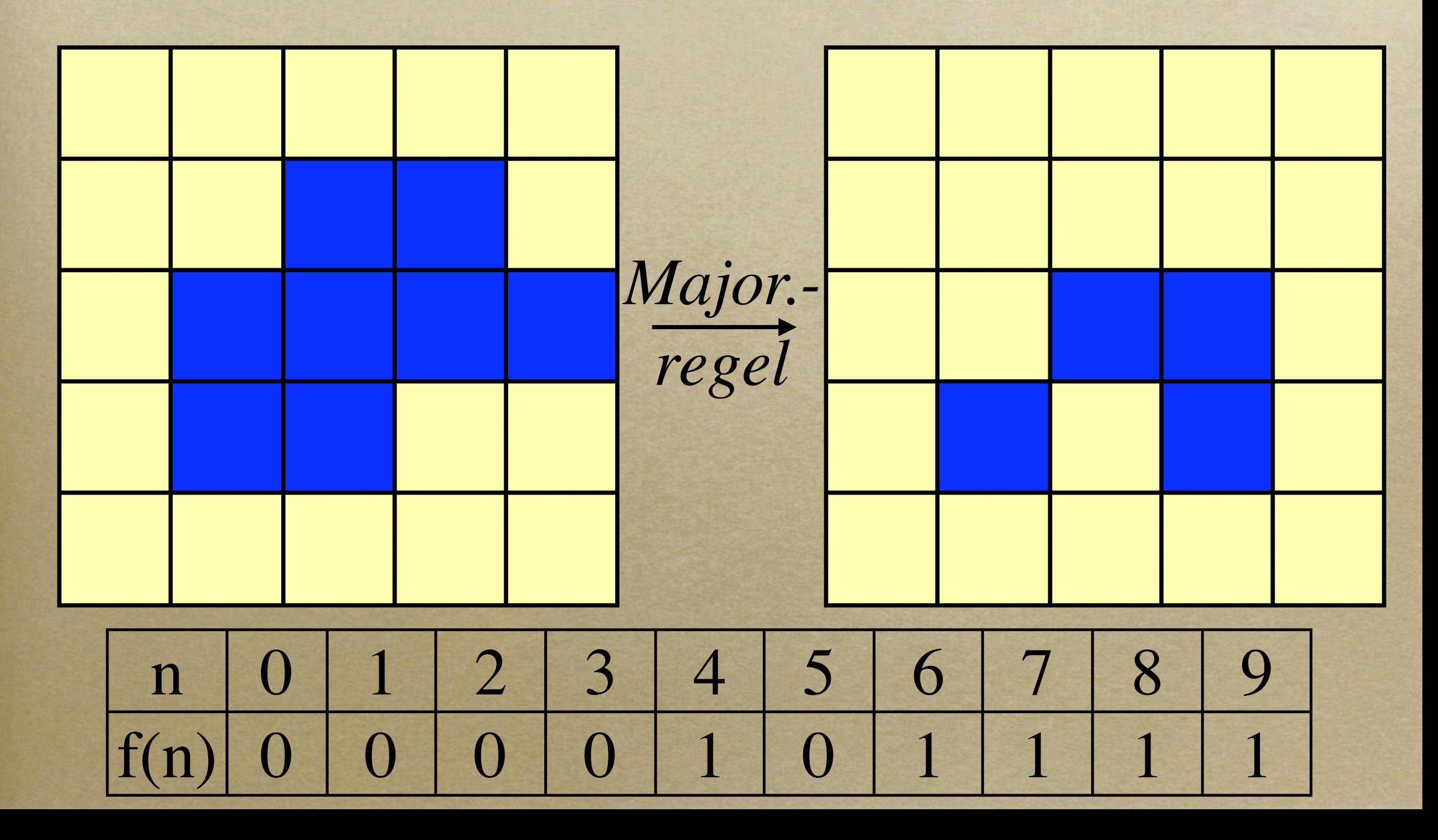

# 1D-Problemzerlegung

**Baltimore Stevens** 

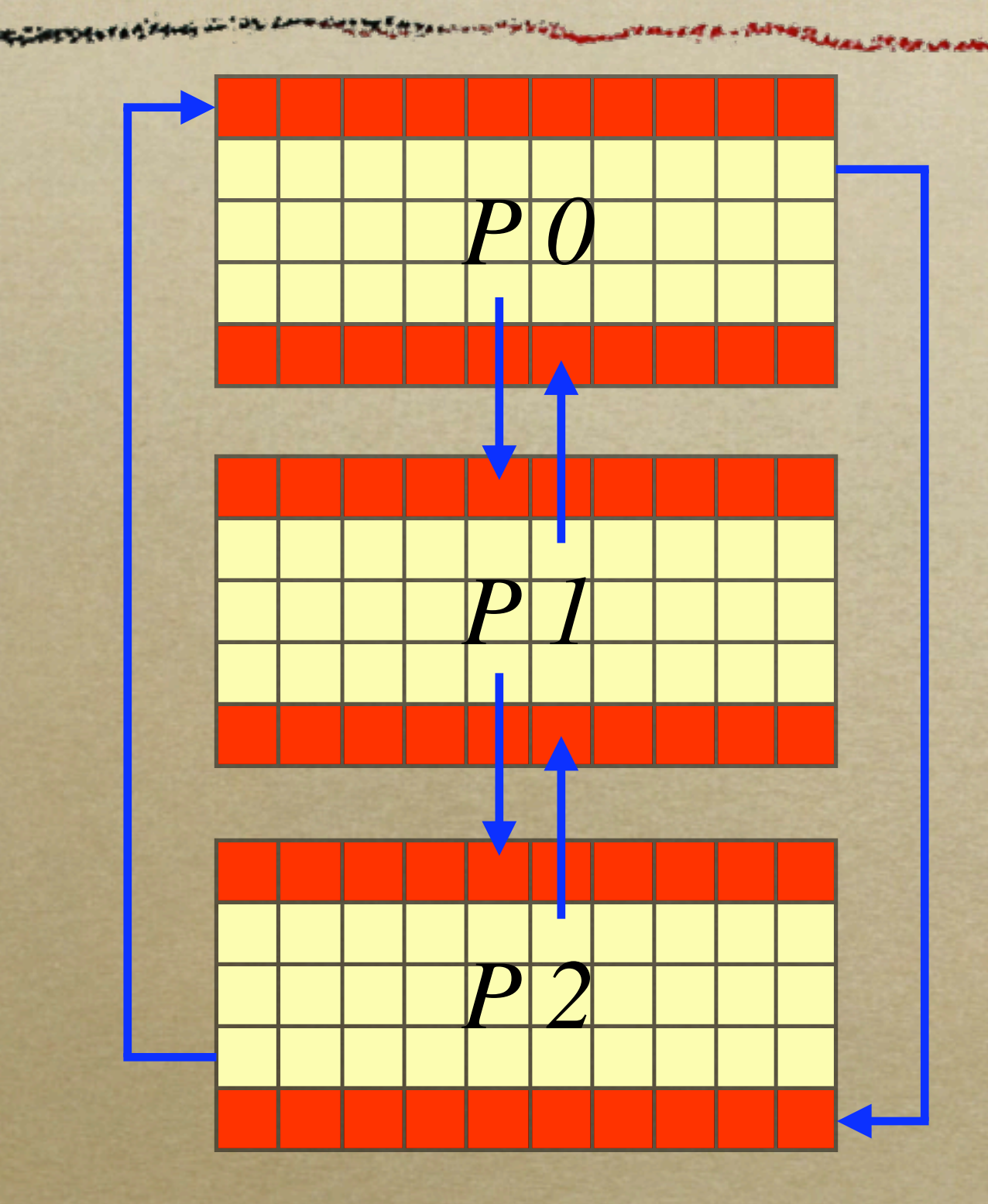

## 1D-Algorithmus

*MPI\_Comm\_size(&procs); MPI\_Comm\_rank(&myid); int prev = (myid-1) % procs; int next = (myid+1) % procs;*

*while(...)*

*MPI\_Isend(bufline0+1, rowlen, MPI\_INT, prev, U\_ROW); MPI\_Irecv(buflinen+1, rowlen, MPI\_INT, next, U\_ROW); MPI\_Isend(buflinen, rowlen, MPI\_INT, next, L\_ROW); MPI\_Recv(bufline0, rowlen, MPI\_INT, prev, L\_ROW); compute(); endwhile;*

### Verdeckung von Kommunikation

*MPI\_Comm\_size(&procs); MPI\_Comm\_rank(&myid); int prev = (myid-1) % procs; int next = (myid+1) % procs;*

*while(...)*

*compute\_first\_and\_last\_line();*

*MPI\_Isend(bufline0+1, rowlen, MPI\_INT, prev, U\_ROW); MPI\_Isend(buflinen, rowlen, MPI\_INT, next, L\_ROW); MPI\_Irecv(newlinen+1, rowlen, MPI\_INT, next, U\_ROW, &r1); MPI\_Irecv(newline0, rowlen, MPI\_INT, prev, L\_ROW, &r2); compute\_remaining\_lines(); MPI\_Waitall(2, r1, r2); switch\_buffers(); endwhile;*

### Weitere Optimierungen

*Kommunikation ist langsamer als Berechnung -> Kommunikationsaufwand verringern:*

- *nicht nur eine Zeile übertragen, sondern k -> Kommunikation nur alle k Schritte*
- *2D-Quadratzerlegung -> jeder Prozessor erhält sqrt(n) Elemente*

#### Master-Worker Schema

*Master - Aufgabenverteilung Worker - Rechenknechte*

#### Master-Worker

*Worker Worker Worker*

*Worker Master Worker*

*Worker*

*Worker*

*Worker*

#### Worker-Code

*req\_buf = WORK\_REQUEST;*

*while(...)*

*MPI\_Sendrecv(req\_buf, req\_len, MPI\_INT, 0, recv\_buf, recv\_len, MPI\_INT, 0); if (recv\_buf == GOT\_WORK) process\_work(recv\_buf, &result\_buf); MPI\_Send(result\_buf, result\_len, MPI\_INT, 0); else break; fi;*

*od;*

#### Master-Code

*while(some\_work\_left()) MPI\_Recv(req\_buf, req\_len, MPI\_INT, MPI\_ANY\_SOURCE, &sender); if (req\_buf == REQUEST\_WORK) find\_some\_work(&work\_buf); MPI\_Send(work\_buf, len, MPI\_INT, sender, WORK\_TAG); else if (req\_buf == RESULT) extract\_result(req\_buf); fi;*

*od;*

#### Sortieren

- *N Elemente liegen unsortiert auf den PEs*
- *jedes PE hat n=N/P viele Elemente*
- *Nach dem Sortieren soll jedes PE ≈ n Elemente in sortierter Reihenfolge besitzen*

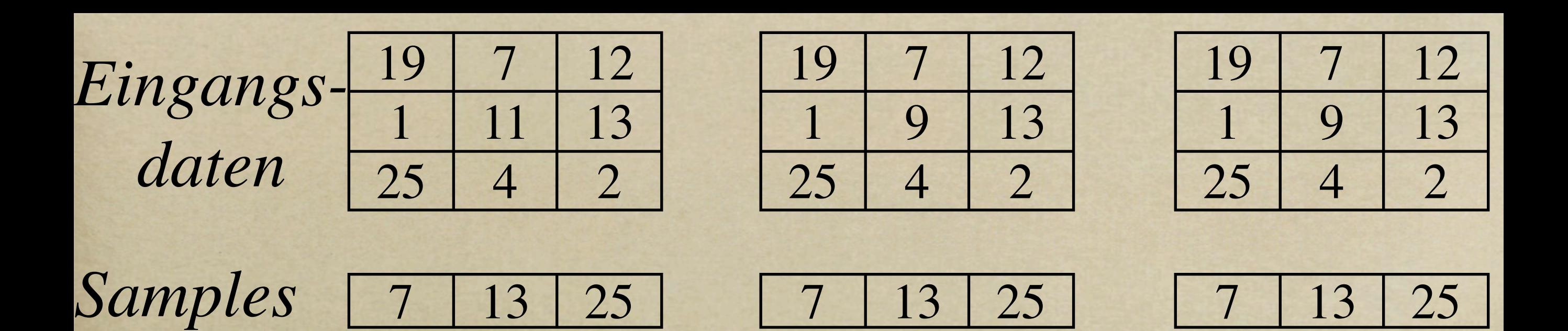

*sortierte Samples*

7 10 13 17 18 20 21 25

*Pivotelemente*

$$
\begin{array}{|c|c|c|c|c|}\hline \text{--}\infty & 10 & 18 & \infty \\ \hline \end{array}
$$

*Klassifizierung*

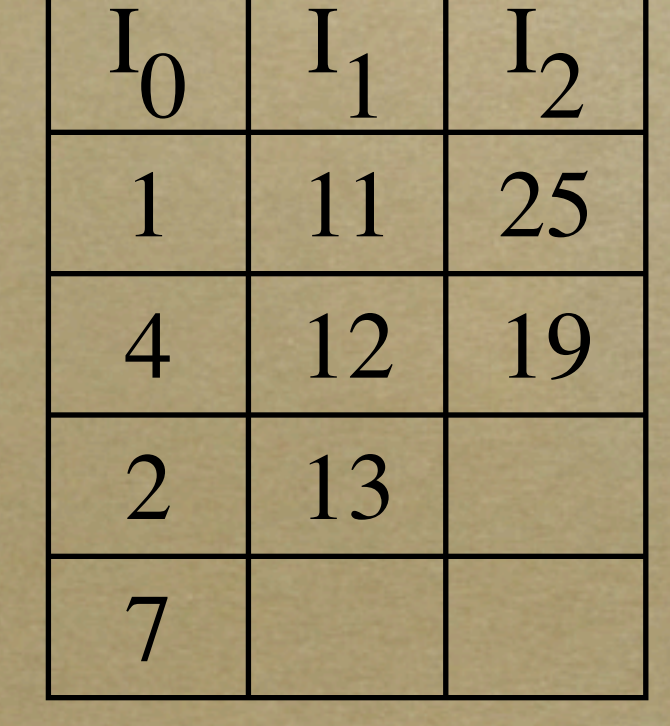

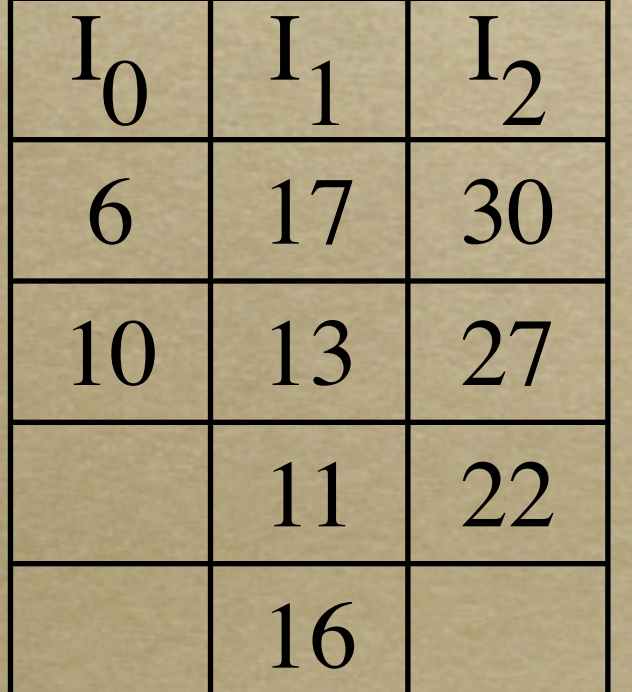

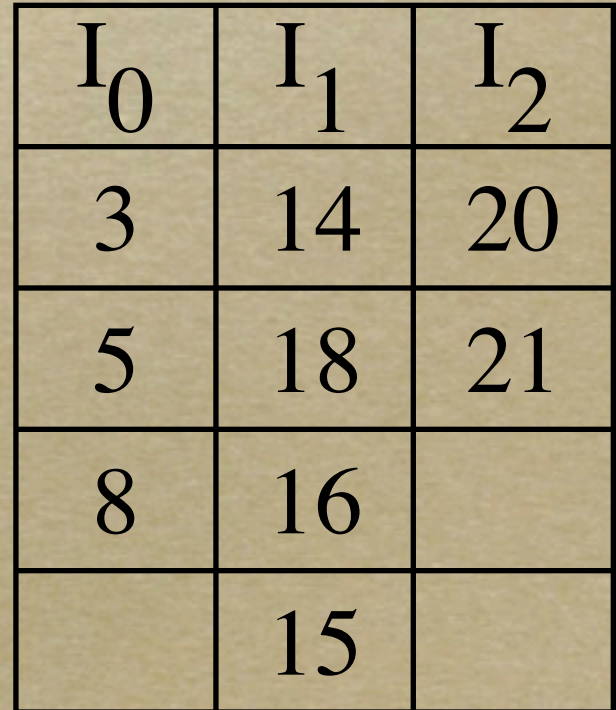

## Algorithmus

*select\_random\_samples(); MPI\_Gather(sample\_buf, sample\_count, &recv\_buf, 0); if (myid == 0) sort\_locally(recv\_buf, &sorted\_buf); select\_pivot\_elements(sorted\_buf, pivot\_count, &pivot\_buf); fi; MPI\_Broadcast(pivot\_buf, pivot\_count, 0);*

*sort\_according\_to\_pivots(buf, &pivot\_buf, &boundary\_indices); broadcast\_item\_counts(boundary\_indices, &recv\_counts); MPI\_Allgatherv(buf, boundary\_indices, &recv\_buf, recv\_counts, recv\_displacements);*

## Matrixmultiplikation

- *Parallele Multiplikation von Matrizen:*
- $O^* A * B = C$
- *Anfangspermutation der Teilmatrizen, danach einfaches Verschieben*

# Anfangspermutation

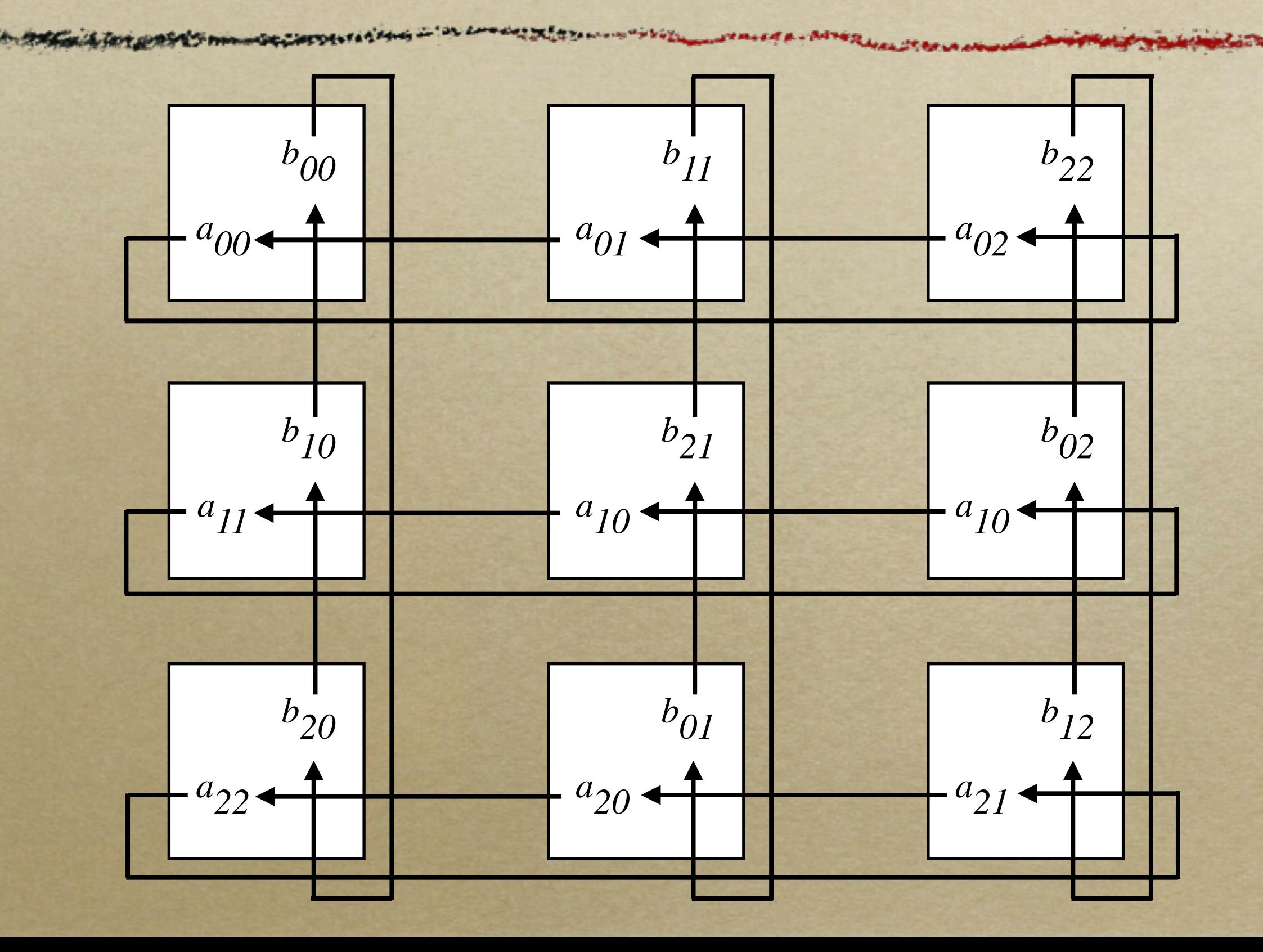

## Algorithmus

*permute\_matrices(&A, &B); compute\_neighbours(&top, &left, &bot, &right); while(...)*

*MPI\_Isend(A, n, MPI\_DOUBLE, left, A\_MATRIX); MPI\_Isend(B, n, MPI\_DOUBLE, top, B\_MATRIX); MPI\_Irecv(newA, n, MPI\_DOUBLE, right, A\_MATRIX, &r1); MPI\_Irecv(newB, n, MPI\_DOUBLE, bot, B\_MATRIX, &r2); mat\_mult(A, B, C); MPI\_Waitall(2, r1, r2);*

 $A = newA$ ;  $B = newB$ ;

*od;*

*MPI\_Gather(C, n, MPI\_DOUBLE, gesamtC, n, 0);*

#### Zusätzliche Funktionen

- *MPI\_Barrier: erst, wenn alle PEs diesen Aufruf getätigt haben, wird das Programm fortgesetzt -> Synchronisation*
- *MPI\_Reduce: Einsammeln von Werten durch Ausführung einer binären Operation, z.B. Summe, Maximum, ...*

#### Weiterführende Konzepte

- *Typkonversion in heterogenen Netzen*
- *Benutzerdefinierte Datentypen*
- *Kommunikatoren*
- *Virtuelle Topologien*

#### Interessante Zahlen

*gibts unter der Adresse: http://liinwww.ira.uka.de/~skampi/ (Vergleich von IBM-SP, Cray T3E,...)*